See discussions, stats, and author profiles for this publication at: [https://www.researchgate.net/publication/238877068](https://www.researchgate.net/publication/238877068_Paraglider_Mathematical_model_and_control?enrichId=rgreq-8aa5c0316113e9eb8fc1800295efbff7-XXX&enrichSource=Y292ZXJQYWdlOzIzODg3NzA2ODtBUzoyNzk3NTgzNjY2MjU3OTVAMTQ0MzcxMTAwMDQ2Mg%3D%3D&el=1_x_2&_esc=publicationCoverPdf)

# [Paraglider: Mathematical model and control](https://www.researchgate.net/publication/238877068_Paraglider_Mathematical_model_and_control?enrichId=rgreq-8aa5c0316113e9eb8fc1800295efbff7-XXX&enrichSource=Y292ZXJQYWdlOzIzODg3NzA2ODtBUzoyNzk3NTgzNjY2MjU3OTVAMTQ0MzcxMTAwMDQ2Mg%3D%3D&el=1_x_3&_esc=publicationCoverPdf)

**Article** in Doklady Mathematics · June 2008 DOI: 10.1134/S1064562408030411

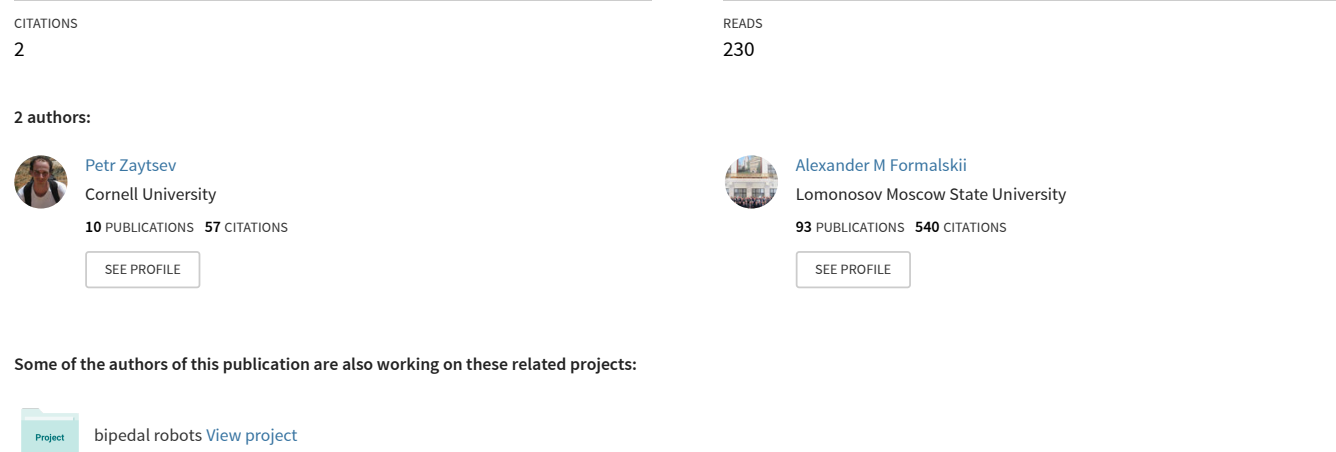

Passive Dynamic Locomotion [View project](https://www.researchgate.net/project/Passive-Dynamic-Locomotion?enrichId=rgreq-8aa5c0316113e9eb8fc1800295efbff7-XXX&enrichSource=Y292ZXJQYWdlOzIzODg3NzA2ODtBUzoyNzk3NTgzNjY2MjU3OTVAMTQ0MzcxMTAwMDQ2Mg%3D%3D&el=1_x_9&_esc=publicationCoverPdf)

Project

# **CONTROL THEORY**

# **Paraglider: Mathematical Model and Control**

**P. V. Zaitsev and A. M. Formal'skii**

Presented by Academician S.K. Korovin January 14, 2008

Received January 17, 2008

**DOI:** 10.1134/S1064562408030411

The design of remotely controlled and unmanned aerial vehicles is an important direction in modern aircraft development [1]. A promising aircraft of this type is a paraglider.

In this paper, we suggest a mathematical model of paraglider's planar longitudinal motion aimed at the study of paraglider dynamics and the synthesis of its automatic control. The mechanical model of the vehicle represents a single rigid body with three degrees of freedom that consists of a wing (sail) and the gondola. The sail and the gondola are connected by cords, which are modeled by absolutely rigid rods. A driver (propeller) producing a thrust is mounted on the gondola. We construct a control law for the thrust that stabilizes the flight of the vehicle at a preset altitude.

## 1. MATHEMATICAL MODEL OF PARAGLIDER'S LONGITUDINAL MOTION

A schematic view of the paraglider is presented in Fig. 1. The wing (sail) is depicted as a straight-line segment centered at the point  $\overline{A}$ . Assume that the lift  $P =$  $C_y \frac{1}{2} \rho V_A^2 S$  and the frontal drag  $Q = C_x \frac{1}{2} \rho V_A^2 S$  are both applied at *A*. Here,  $C_y$  and  $C_x$  are the lift and front drag coefficients [2, 3],  $\rho$  is the air density,  $V_A$  is the velocity of *A* relative to the incoming flow, and *S* is the surface area of the sail. Of course, the application point of the forces *P* and *Q* varies with the velocity and orientation of the sail. However, we ignore this circumstance, because the torque of these forces relative to the paraglider's center of mass *C* depends "weakly" on the location of their application point if their arm (the distance  $\frac{1}{2} \rho V_A^2 S$  and the frontal drag  $Q = C_x \frac{1}{2}$  $\frac{1}{2} \rho V_A^2$ 

Denote by *G* the center of mass of the gondola and by  $GA = L$  the distance between G and A. Let  $m_1$  be the

between the paraglider's center of mass and the sail) is

large as compared to the size of the sail.

mass of the gondola,  $m_2$  be the mass of the sail, and

$$
m_1 + m_2 = M
$$
. Then  $GC = l_1 = \frac{m_2 L}{M}$  and  $CA = L - l_1 = l_2$ .

If  $m_2 \ll m_1$ , then  $l_1 \ll l_2$ ; i.e., the center of mass of the entire vehicle is close to the gondola. Let *J* denote the moment of inertia of the vehicle relative to *C* and *g* be the acceleration of gravity. If the lengths of the cords are different, then the angle between the sail and the line *AG* is not right. The angle between the perpendicular to the sail and  $AG$  is denoted by  $\sigma$  (see Fig. 1). The lift of the sail can be controlled by turning it in the longitudinal plane through a constant angle σ.

We introduce a coordinate system *XOY* fixed with respect to the ground surface with *OX* and *OY* being its horizontal and vertical axes, respectively. Let *x* and *y* be the coordinates of the paraglider's center of mass *C*, *V* be the velocity of the point  $C$ , and  $\theta$  is the angle between the velocity **V** of *C* and the positive *OX* axis. The pitch angle between the vertical axis *OY* and the line *GA* is measured counterclockwise and is denoted

by  $\vartheta$  (see Fig. 1);  $\dot{\vartheta} = \omega$ .

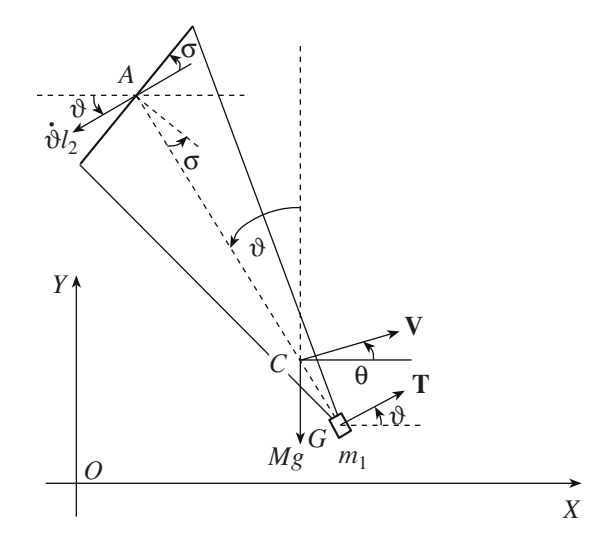

**Fig. 1.** Schematic view of the paraglider.

*Institute of Mechanics, Moscow State University, Michurinskii pr. 1, Moscow, 117192 Russia e-mail: formal@imec.msu.ru*

The velocities  $V_A$  and  $V_G$  of *A* and *G*, respectively, are the sum of the velocity of *C* and the velocities of these points relative to *C*. They are calculated by the formulas

$$
V_A = \sqrt{V^2 + \omega^2 l_2^2 - 2V\omega l_2 \cos(\vartheta - \theta)},
$$
  
\n
$$
V_G = \sqrt{V^2 + \omega^2 l_1^2 + 2V\omega l_1 \cos(\vartheta - \theta)}.
$$

The angle  $\beta_A$  between **V** and  $V_A$  is determined using the law of sines:  $\sin\beta_A = \frac{\omega l_2 \sin(\vartheta - \theta)}{V}$ . The angle  $\beta_G$ between the velocities  $\omega l_1$  and  $V_G$  is given by the formula  $\sin\beta_G = \frac{V \sin(\vartheta - \theta)}{V}$ .  $\frac{W_2 \sin(\theta - \theta)}{V_A}$  $\frac{V \sin(\theta - \theta)}{V_G}$ 

In the linear approximation with respect to the angle of attack α, the coefficient  $C_y$  can be represented as  $C_y$  = , where  $C_y^{\alpha}$  (like  $C_x$ ) is a constant. To take into account the nonlinear dependence of the lift and frontal drag coefficients on the angle of attack, we have to know the polar relating  $C_y$  to  $C_x$  for various angles of attack [2, 3].  $C_y^{\alpha} \alpha$ , where  $C_y^{\alpha}$ 

The equations of motion of *C* in projections onto the tangent to its trajectory and the normal can be written as

$$
M\dot{V} = -Mg\sin\theta + T\cos(\vartheta - \theta)
$$
  
+  $C_y^{\alpha}(\vartheta - \theta + \beta_A + \sigma)\frac{1}{2}\rho V_A^2 S \sin\beta_A$   
-  $C_{x\overline{2}}\rho V_A^2 S \cos\beta_A - C_{x\sigma\overline{2}}\rho V_G^2 S \cos(\vartheta - \theta - \beta_G)$   
+  $R_y \sin\theta - R_x \cos\theta$ ,  

$$
MV\dot{\theta} = -Mg\cos\theta + T\sin(\vartheta - \theta)
$$
  
+  $C_y^{\alpha}(\vartheta - \theta + \beta_A + \sigma)\frac{1}{2}\rho V_A^2 S \cos\beta_A$   
+  $C_{x\overline{2}}\rho V_A^2 S \sin\beta_A - C_{x\sigma\overline{2}}\rho V_G^2 S \sin(\vartheta - \theta - \beta_G)$   
+  $R_y \cos\theta + R_x \sin\theta$ , (2)

respectively. Here, the first terms on the right-hand sides of (1) and (2) describe the projections of the vehicle's gravity force onto the corresponding axes; the second terms describe the projections of the thrust *T* (assuming that it is applied at *G* and is perpendicular to the line *AG*); the third terms, the projections of the lift  $(\theta - \theta + \beta_A + \sigma)$  is the angle of attack  $\alpha$ ); the fourth and fifth terms, the projections of the frontal drag applied to the sail and the gondola, respectively  $(C_{xG} = \text{const}$  is the frontal drag coefficient for the gondola);  $R<sub>v</sub>$  is the vertical component of the support reaction, which is directed upward (positive) when the gondola wheels are rolled on the ground at the take-off run of the paraglider; and  $R<sub>x</sub>$  is the horizontal drag of the gondola roll-

DOKLADY MATHEMATICS Vol. 77 No. 3 2008

ing on the ground. After the paraglider takes off the ground,  $R_r = R_v = 0$ .

The equations of motion of the vehicle about its center of mass are

$$
J\ddot{\vartheta} = -C_{y}^{\alpha} \frac{1}{2} \rho V_{A}^{2} S(\vartheta - \theta + \beta_{A} + \sigma) l_{2} \sin(\vartheta - \theta + \beta_{A})
$$

$$
+ C_{x} \frac{1}{2} \rho V_{A}^{2} S l_{2} \cos(\vartheta - \theta + \beta_{A}) \tag{3}
$$

$$
-C_{xG}\frac{1}{2}\rho V_G^2SI_1\cos\beta_G+TI_1+(R_y\sin\vartheta-R_x\cos\vartheta)l_1.
$$

The motion of the paraglider's center of mass is governed by the obvious kinematic relations

$$
\dot{x} = V\cos\theta, \quad \dot{y} = V\sin\theta.
$$

When accelerating during the take-off run, the paraglider moves on the ground. In the course of flight, it flies above the ground. Therefore, the vertical coordinate *h* of *G*, which is equal to  $y - l_1 \cos \vartheta$ , is subject to the unilateral constraint  $h \geq 0$ . For ground motion,  $h = 0$ . Differentiating this identity twice and substituting into

it the expressions for  $\dot{V}$ ,  $\dot{\theta}$ , and  $\ddot{\theta}$  from Eqs. (1)–(3), we can find  $R_y$  (if  $R_x$  is given). If the support reaction is positive, then substituting it into  $(1)$ – $(3)$  yields the equations of motion for the gondola rolling on the ground. When the reaction reverses its sign, the vehicle takes off the ground.

#### 2. STEADY-STATE FLIGHT REGIMES

If  $T =$  const, then, using dynamic equations (1)–(3), we can find the steady-state flight regime under which  $V \equiv$  const,  $\vartheta \equiv$  const, and  $\theta \equiv$  const. In this regime, the paraglider moves uniformly and progressively along a straight line making an angle θ with the *OX* axis. Substituting  $\dot{V} = 0$  and  $\omega = \dot{\theta} = 0$  into differential equations (1)–(3) yields three algebraic equations relating four unknowns: *T*, ϑ, θ, and *V*. These nonlinear equations define a one-parameter family of steady-state regimes, which can be constructed numerically. It is convenient to use θ as a parameter in the numerical study. Then each given (reasonable) value of  $\theta$  is associated with some values of  $\vartheta$ , *V*, and *T*. These steadystate values include  $\theta = 0$  and the corresponding values of ϑ, *V*, and *T*, with the last value denoted by *T*∗. In other words, the steady-state regimes include a horizontal flight at  $T = T_* =$  const. For thrust values other than *T*∗, the paraglider in a steady-state regime follows an inclined trajectory. Therefore, the velocity of a horizontal flight cannot be changed by varying the thrust. Setting up variational equations for steady-state regimes, we can analyze their stability. Steady-state regimes with highly inclined trajectories are unstable.

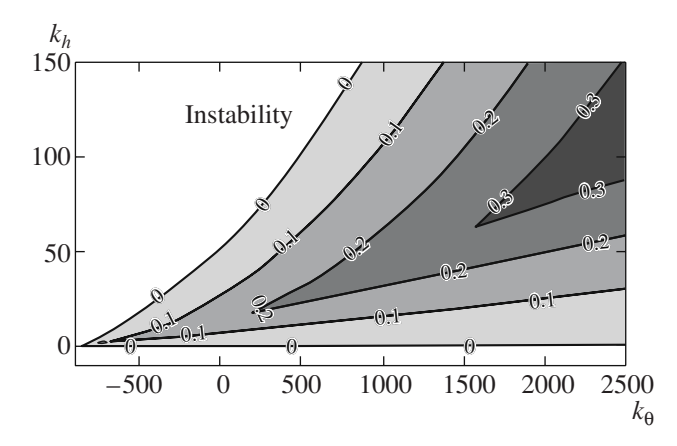

**Fig. 2.** Domains of asymptotic stability and stability with a margin of 0.1, 0.2, or 0.3 in the plane of  $k_h$  and  $k_{\theta}$ .

### 3. STABILIZATION OF THE FLIGHT ALTITUDE

At small flight altitudes, the dependence of  $\rho$  on altitude can be neglected. Then the motion of the paraglider is independent of its altitude above the ground. In other words, the coordinate *y* is a cyclic variable. Therefore, the horizontal uncontrolled motion of the vehicle (at  $T = T_* = \text{const}$ ) is indifferent to *y* and, hence, is not asymptotically stable with respect to the flight altitude. A flight at the desired altitude can be stabilized by controlling the thrust. A stabilizing control is constructed in the form of feedback with respect to the deviation of the gondola's flight altitude from the desired (preset) value and with respect to  $θ$ :

$$
T = T_s - k_h(h - h_d) - k_\theta \theta. \tag{4}
$$

Here,  $T_s$  = const is a given thrust equal or close to  $T_{\ast}$ ,  $h_d$  is the desired flight altitude of *G* above the ground, and  $k_h$  and  $k_\theta$  are constant feedback factors.

Under control (4), system (1)–(3) exhibits a steadystate regime of motion:  $V \equiv \text{const}, \theta \equiv 0, \theta \equiv \text{const}, h \equiv$ const, and  $T \equiv T_*$ . The steady-state flight altitude *h* is determined by the equality

$$
h = h_d + \frac{T_s - T_*}{k_h}.
$$
 (5)

It follows that the error  $\Delta h = |h - h_d|$  in the preset altitude  $h_d$  is smaller when  $T_s - T_*$  is closer to zero and (or) when the feedback factor  $k_h$  is higher. However, if  $k_h$  is too high, the steady-state regime may become unstable [4].

The admissible thrust values are bounded above by a certain value  $T_m$ , and the thrust cannot be negative. Therefore, instead of (4), we consider the feedback

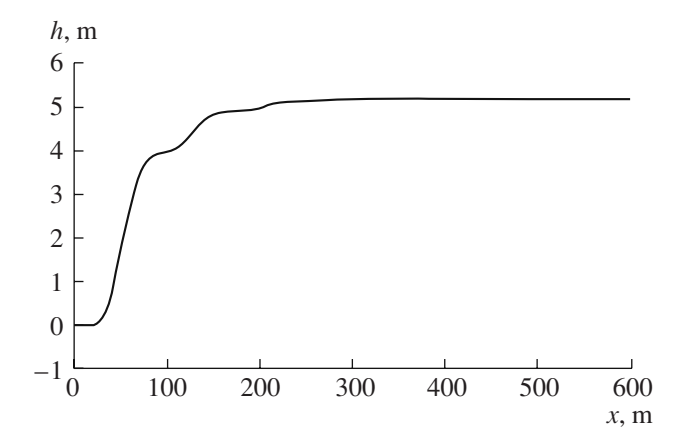

**Fig. 3.** Paraglider take-off and flight at the constant altitude  $h = h(x)$ .

$$
T = \begin{cases} T_m & \text{if } T_s - k_h(h - h_d) - k_\theta \theta \ge T_m \\ T_s - k_h(h - h_d) - k_\theta \theta \\ \text{if } 0 \le T_s - k_h(h - h_d) - k_\theta \theta \le T_m \\ 0 & \text{if } T_s - k_h(h - h_d) - k_\theta \theta \le 0. \end{cases}
$$
(6)

# 4. NUMERICAL STUDY

The numerical study was performed for some hypothetical values of the paraglider parameters.

Figure 2 shows the domain of asymptotic stability constructed in the plane of  $k_h$  and  $k_{\theta}$ . Inspection of the figure reveals that  $k_h$  is bounded above for each value of  $k_{\theta}$ . This figure also displays the boundaries of the stability domains at a given stability margin. These are the domains in which  $\text{Re}\lambda_i \leq 0.1, 0.2, 0.3$  (*i* = 1, 2, 3, 4, 5) or, in other words, in which the eigenvalue nearest to the imaginary axis lies to the left of it at a distance of 0.1, 0.2, or 0.3.

The code for solving system  $(1)$ – $(3)$ ,  $(6)$  was written in Matlab. It includes the possibility of flight animation and provides the opportunity to analyze various regimes of paraglider motion. Figure 3 shows the trajectory of a paraglider taking off and flying at the constant altitude  $h = 5.2$  m. On the acceleration segment of about 20 m, the gondola moves on the ground. The height  $h_d$  = 5 m is specified in (6). The static error  $\Delta h$  = 0.2 m can be reduced by increasing  $k<sub>h</sub>$ . However, as this coefficient grows, the transitional process may become oscillatory. The oscillations can be suppressed by increasing  $k_{\theta}$ .

Note that, when the initial velocity *V*(0) is low, the angle of attack  $\alpha$  ( $\alpha = \vartheta - \theta + \beta_A + \sigma$ ) at the beginning of the motion takes "large" values for which the linearization of  $C_y$  with respect to  $C_y = C_y^{\alpha} \alpha$  is incorrect. The mathematical model designed above is correct for sufficiently high initial velocities of the vehicle.

The flight of the paraglider at a preset altitude can be stabilized by applying a feedback control with respect to the altitude and its derivative:

$$
T = \begin{cases} T_m & \text{if } T_s - k_h(h - h_d) - k_{\dot{h}} \dot{h} \ge T_m \\ T_s - k_h(h - h_d) - k_{\dot{h}} \dot{h} \\ \text{if } 0 \le T_s - k_h(h - h_d) - k_{\dot{h}} \dot{h} \le T_m \\ 0 & \text{if } T_s - k_h(h - h_d) - k_{\dot{h}} \dot{h} \le 0. \end{cases}
$$

Note that the paraglider's take-off and landing trajectories can be controlled by specifying  $h_d$  as a function of time or distance.

### REFERENCES

- 1. V. M. Lokhin, S. V. Man'ko, M. P. Romanov, et al., in *Herald of Taganrog State Radio Engineering University: Subject Issue: Promising Control Systems and Problems* (Taganrog, 2006), No. 3, pp. 17–23.
- 2. A. A. Lebedev and L. S. Chernobrovkin, *Flight Dynamics of Unmanned Airborne Vehicles* (Mashinostroenie, Moscow, 1973) [in Russian].
- 3. S. M. Gorlin, *Experimental Aeromechanics* (Vysshaya Shkola, Moscow, 1970) [in Russian].
- 4. Ya. N. Roitenberg, *Automatic Control* (Nauka, Moscow, 1992) [in Russian].